# **PTC<sup>®</sup> Live Global**

# PTC Creo Mold/Cast Design Roadmap

**Russell J.H. Hsu** Creo Product Management Manager

June 2015

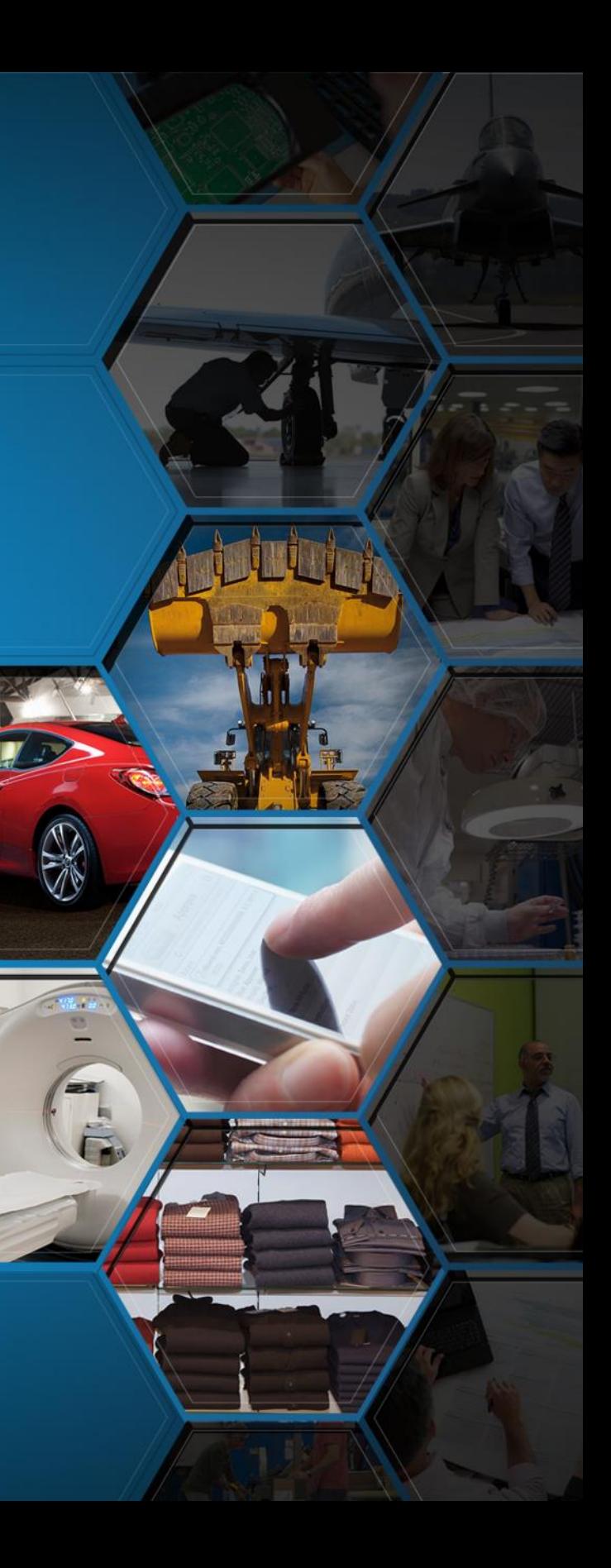

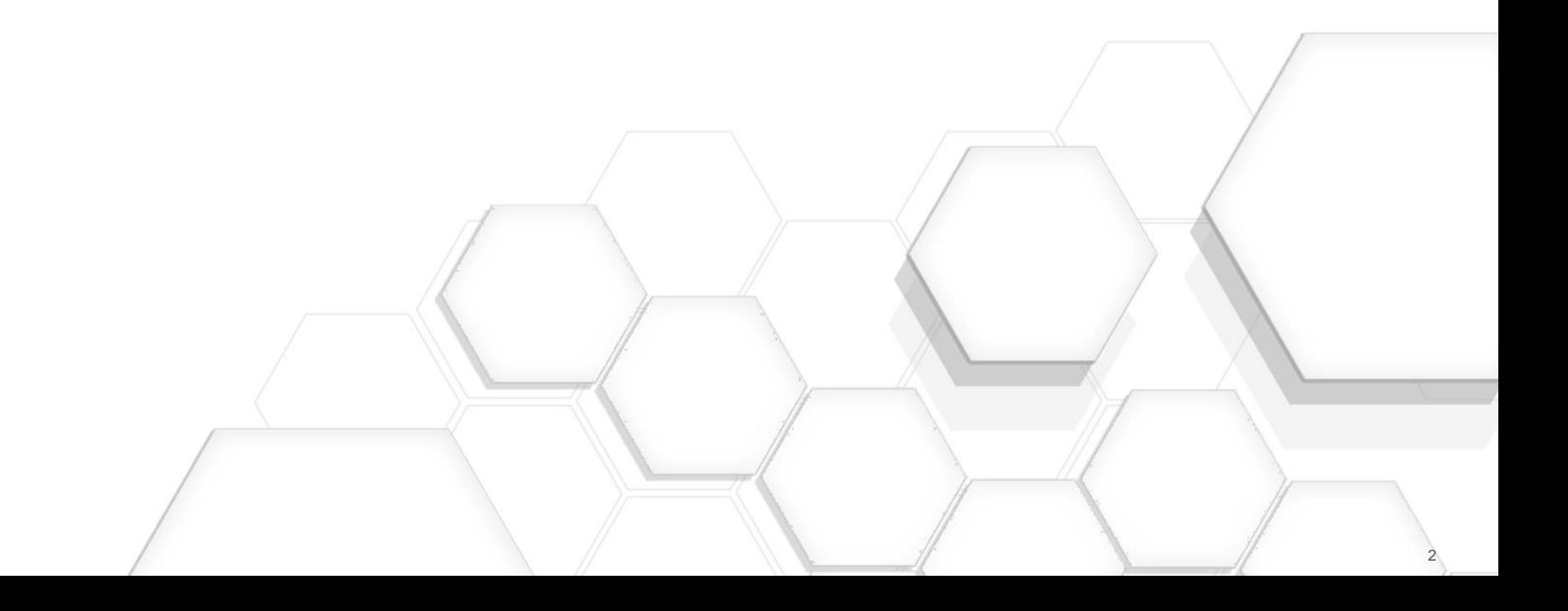

#### **PTC**<sup>*c*</sup> Live Global

# Agenda

PTC Creo Mold/Cast Design

- Product Portfolio
- Key Investment Areas
- The Latest Enhancement Overview
- Product Roadmap
- Future Enhancements

## PTC Creo Tool Design Product Portfolio

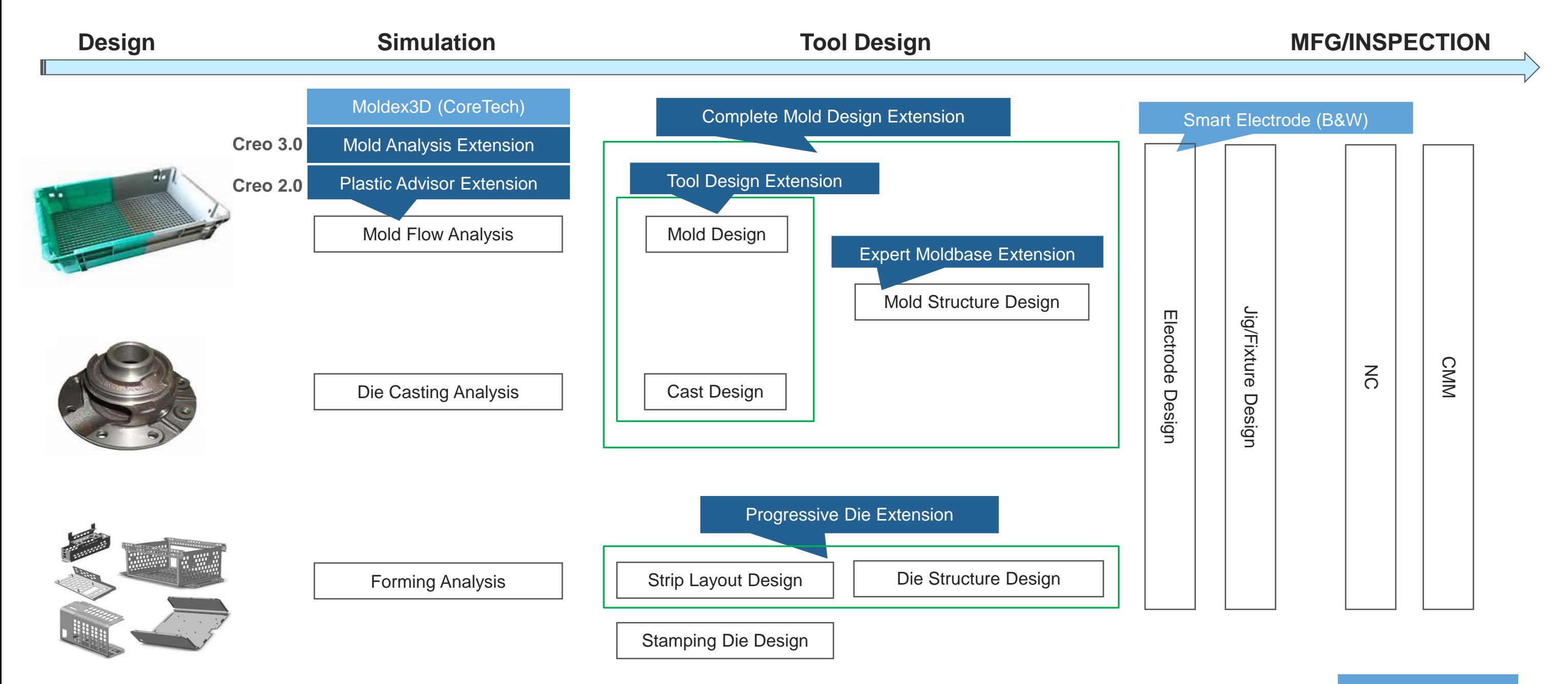

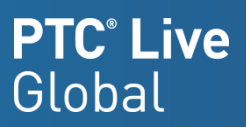

#### PTC Solution

#### Partner Solution

# Key Investment Areas & The Latest Enhancement Overview

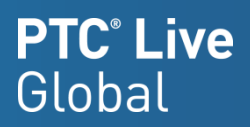

## Key Investment Areas

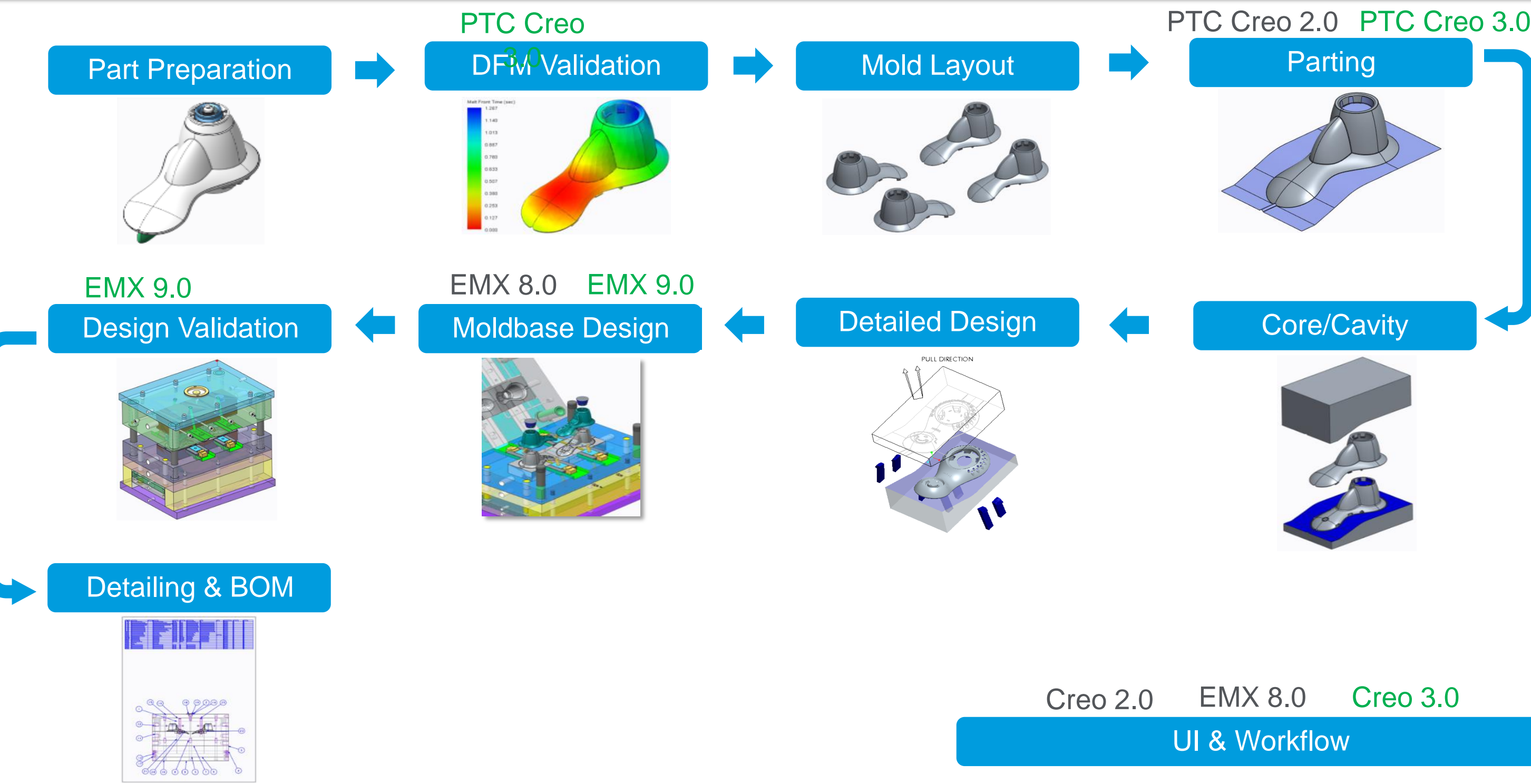

- Ribbon
	- Role based
	- Process driven

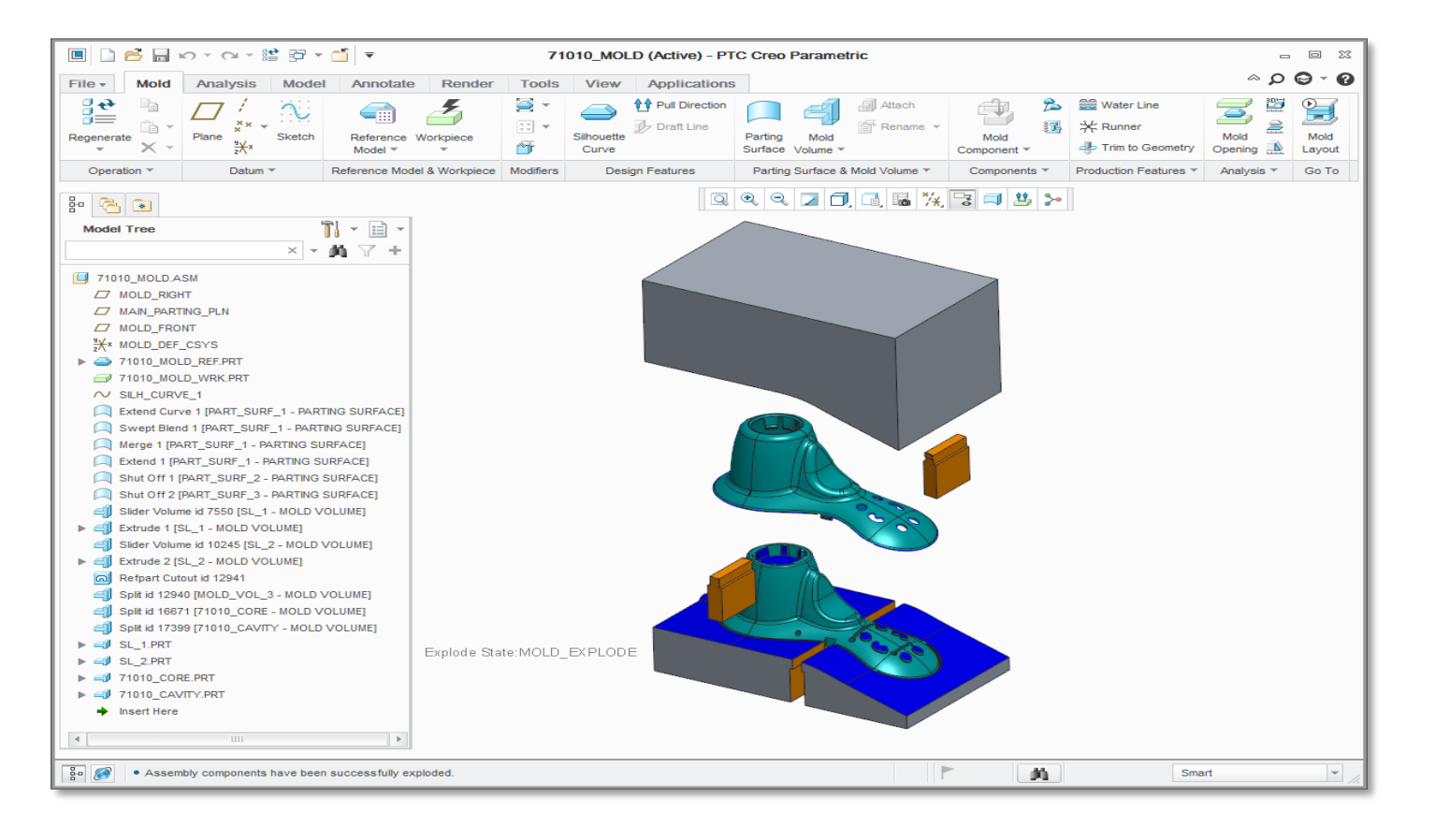

## • Dashboard – Menu Manager removal

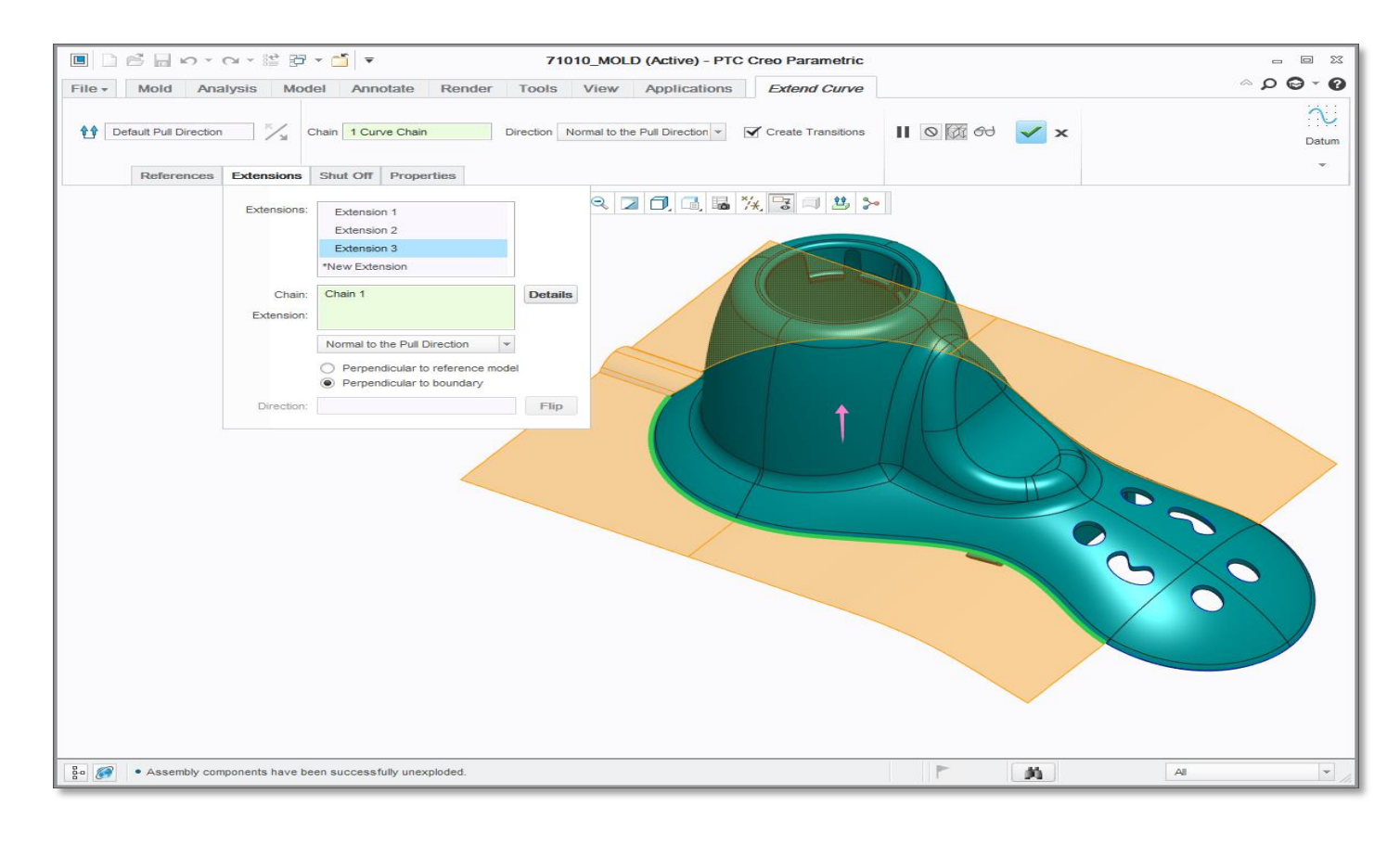

## **PTC**<sup>®</sup> Live Global

## PTC Creo Mold/Cast Design

User Experience

- Draft Analysis
	- Support for 3-color plot
	- Realistic result display

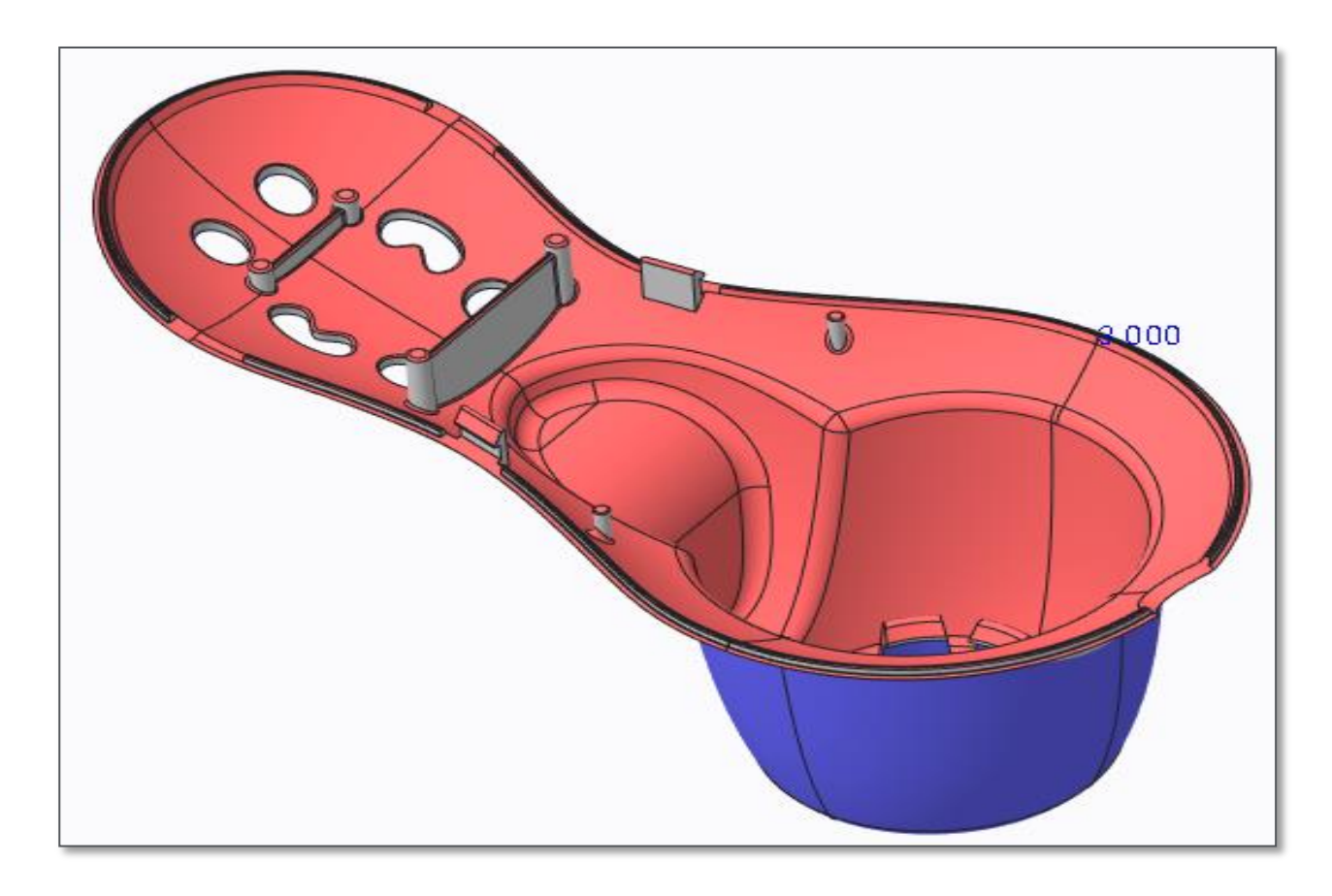

- 3D Thickness Check
	- Check thick and thin walls
	- Refine result display with post-processing

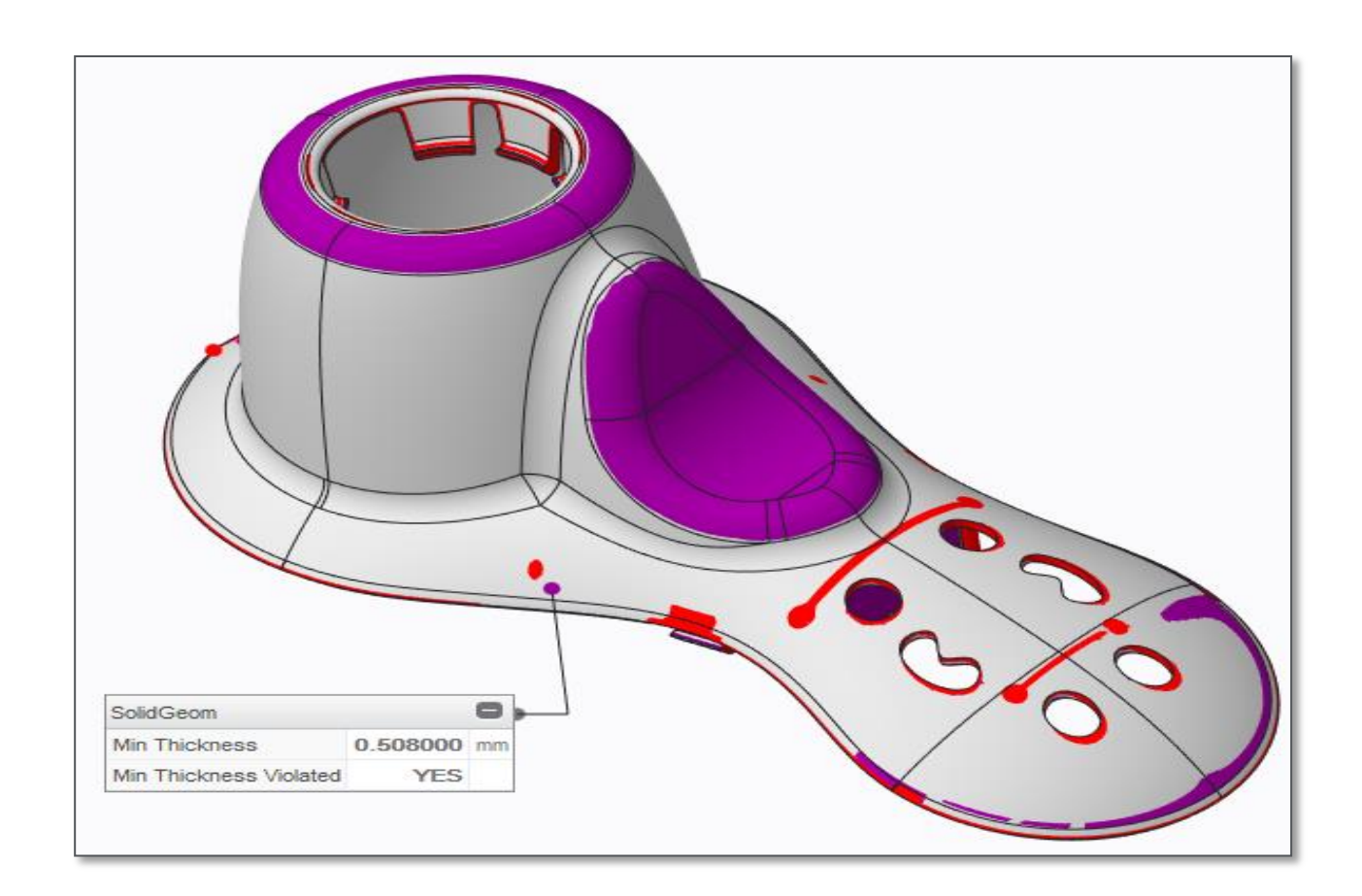

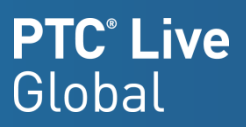

# PTC Creo Mold/Cast Design

DFM Validation – Model Analysis

## PTC Creo Mold/Cast Design

DFM Validation – Mold Filling Simulation

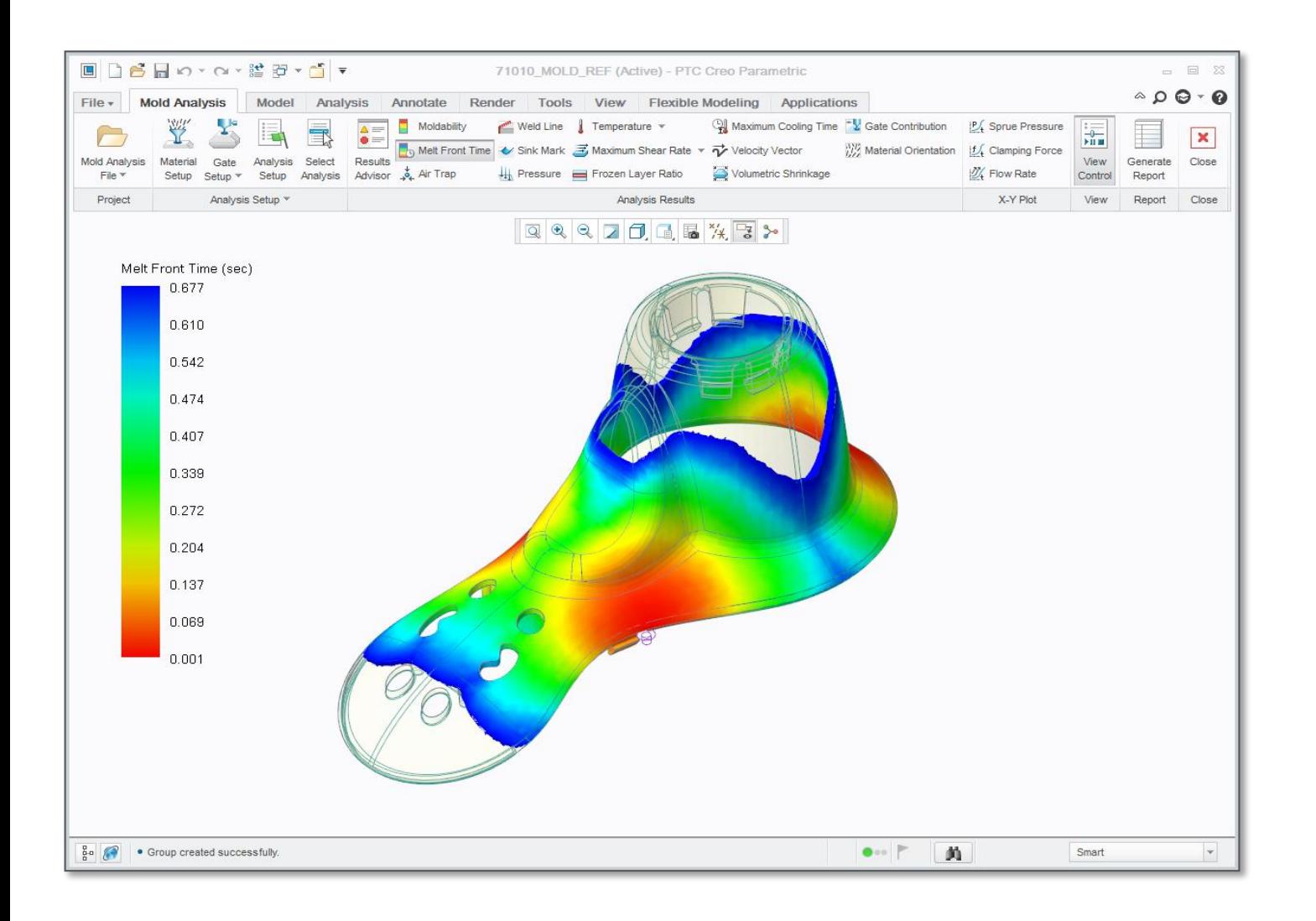

## • Injection Molding Simulation • Advice to Eliminate Molding Issues

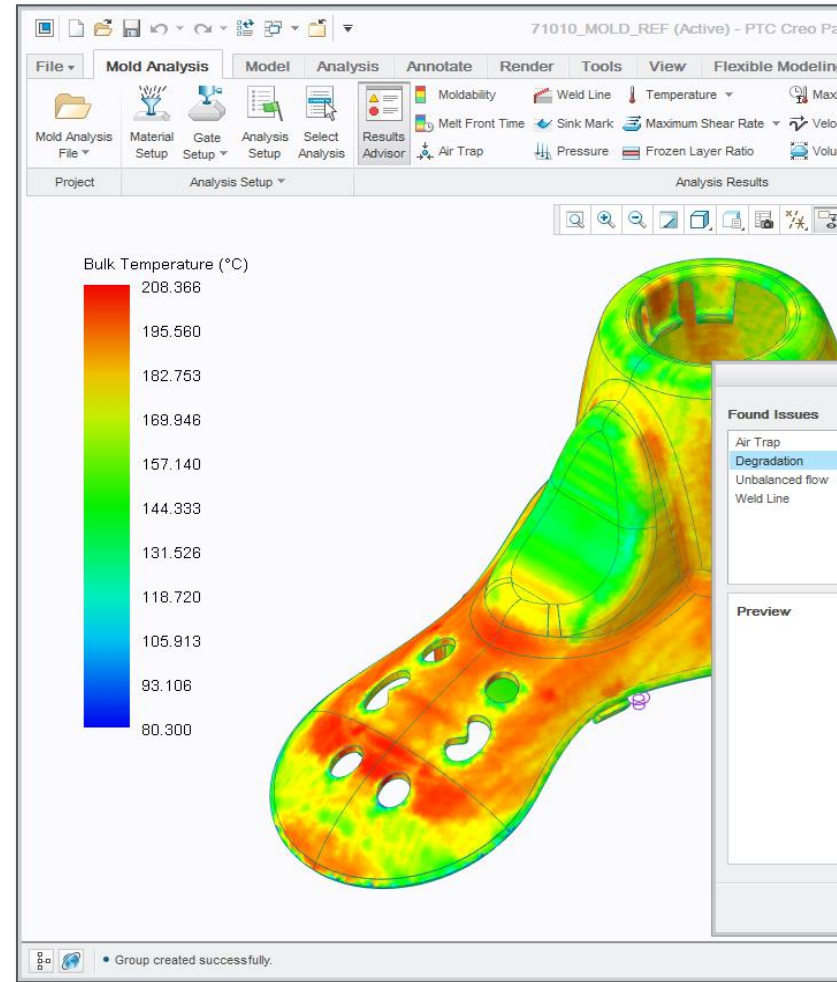

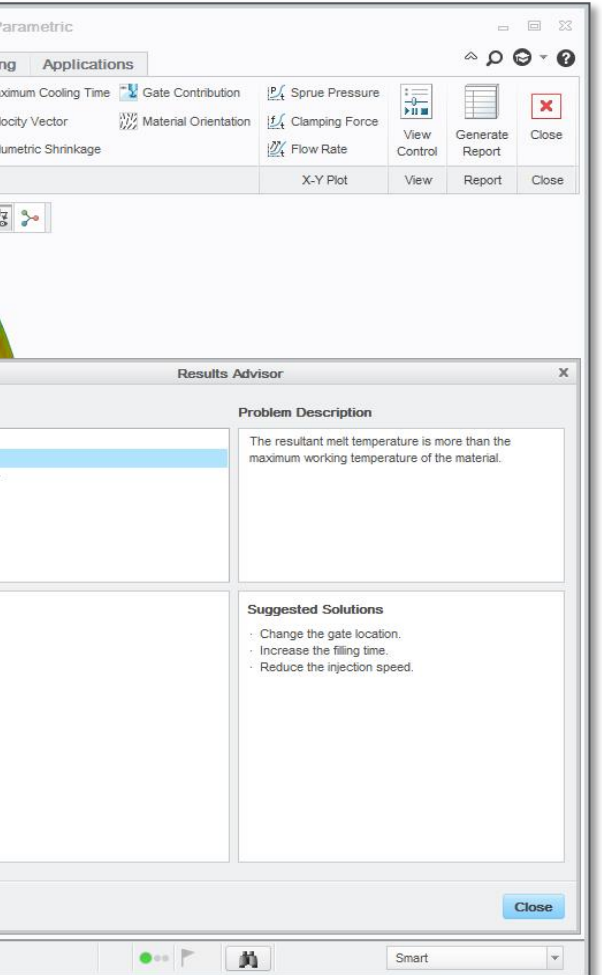

- Shut off Surface
	- Cap holes on model

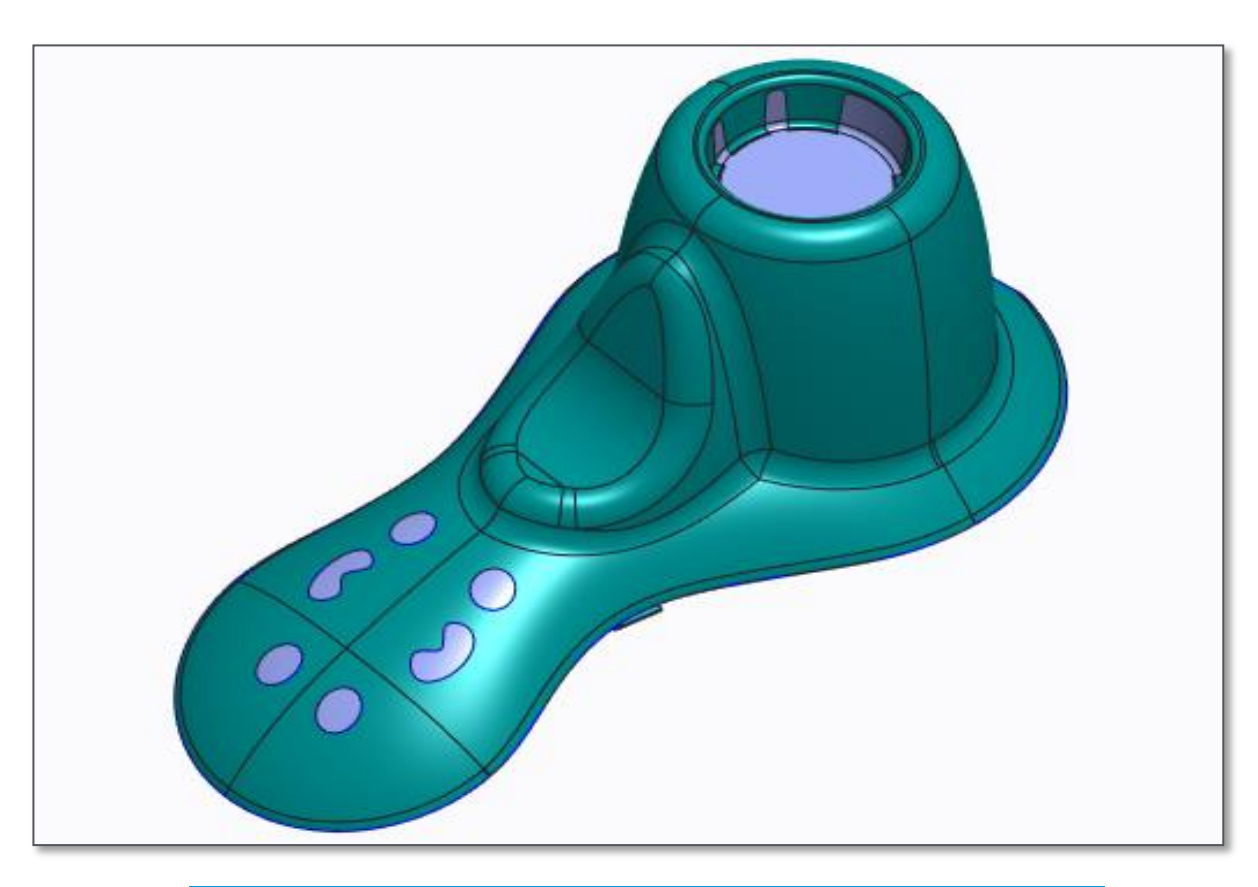

- Extend Curve Surface
	- Advanced parting surface

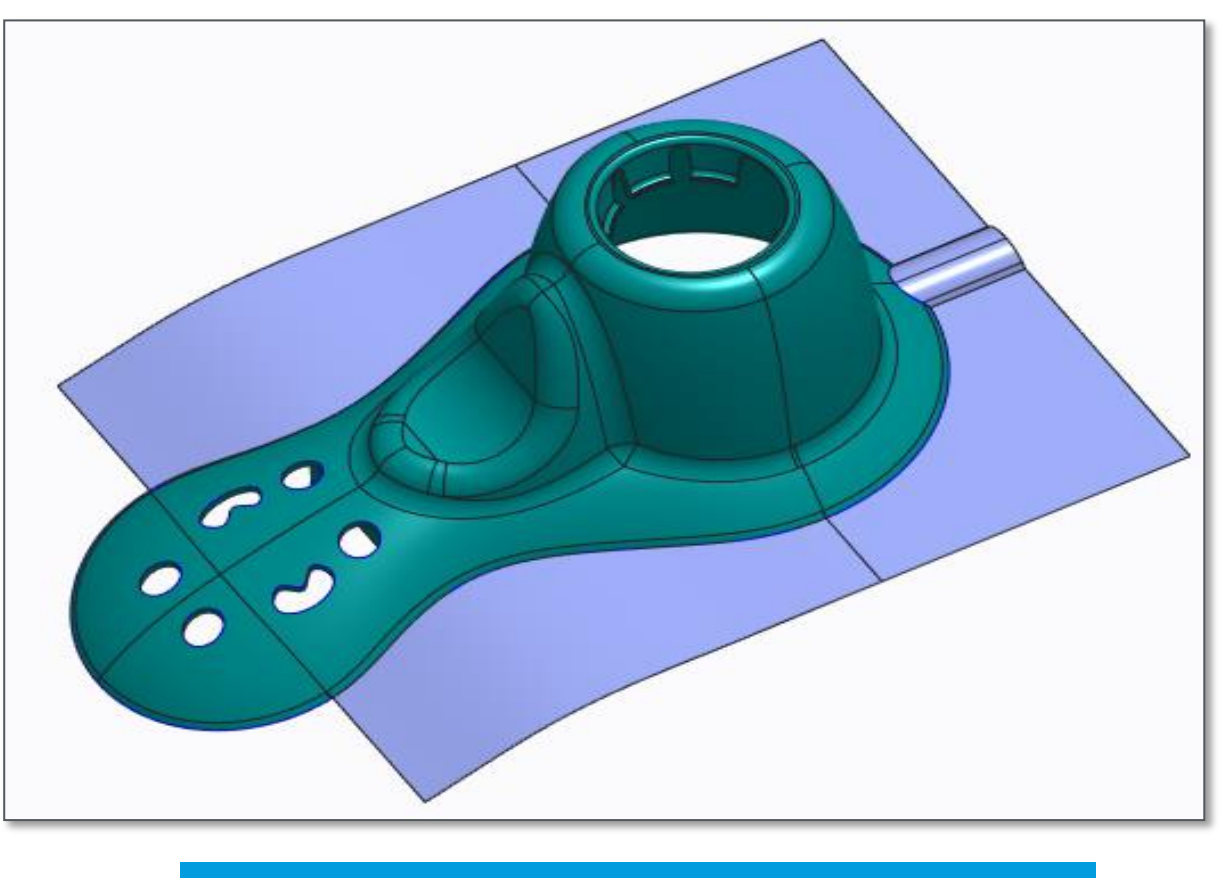

# PTC Creo Mold/Cast Design

Parting Design

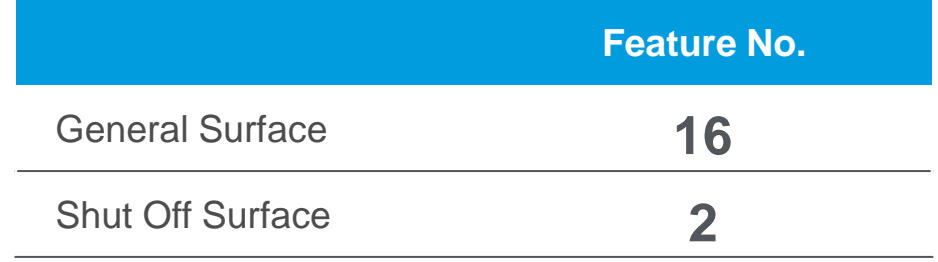

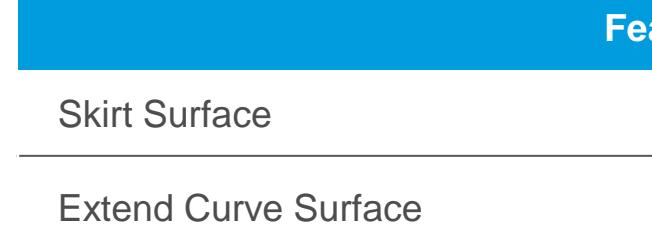

## **PTC**<sup>®</sup> Live Global

#### **Ature No.**

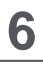

**1**

• Build-in Design Rules

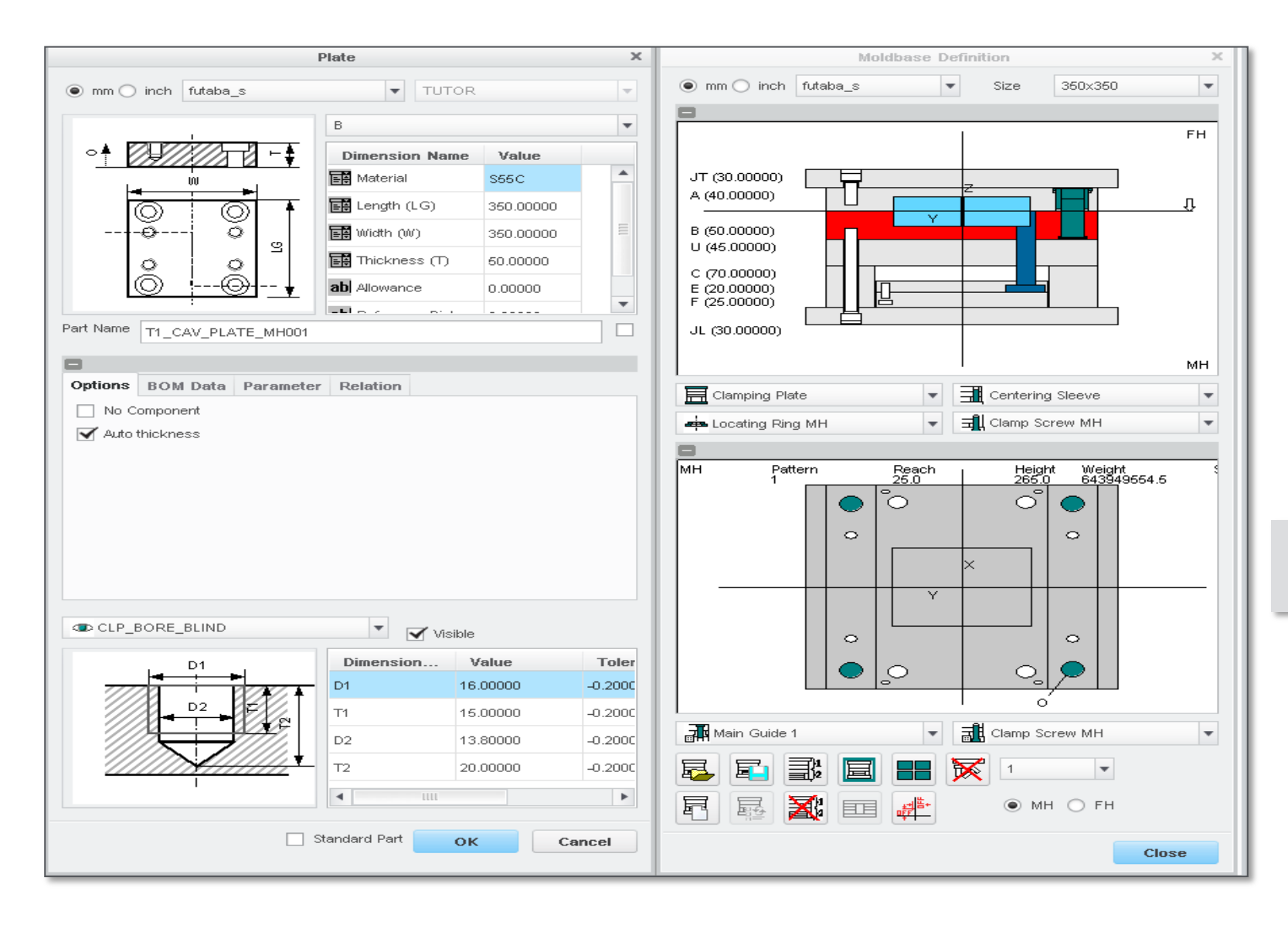

# PTC Creo Mold/Cast Design

## Moldbase Design

(No Support Plate)

- A Plate thickness >= (Cut depth FH)\*1.5
- B Plate thickness >= (Cut depth MH)\*2

(With Support Plate)

• B Plate thickness >= (Cut depth MH)\*1.5

Rule for bolt length (Bolt diameter < 20mm) : Bolt Length = Summation of all the plates go through by the bolt + 5mm

Bolt diameter = 14mm & Thickness of A Plate = 25mm : Bolt Length = Thickness of Top Clamp Plate + 2mm

Bolt diameter = 14mm & Thickness of B Plate = 25mm : Bolt Length = Thickness of Bottom Clamp Plate + Spacer Block + Support Plate + 2mm

#### **PTC**<sup>®</sup> Live Global

- 
- 
- 
- 
- 
- 

Rule for screw length (18 series) : Screw Length = Thickness of EJ Plate + 1mm

> Rule for screw length (27 series) : Screw Length = Thickness of EJ Plate

- 3D Cooling Channel Design
	- Free hand sketching

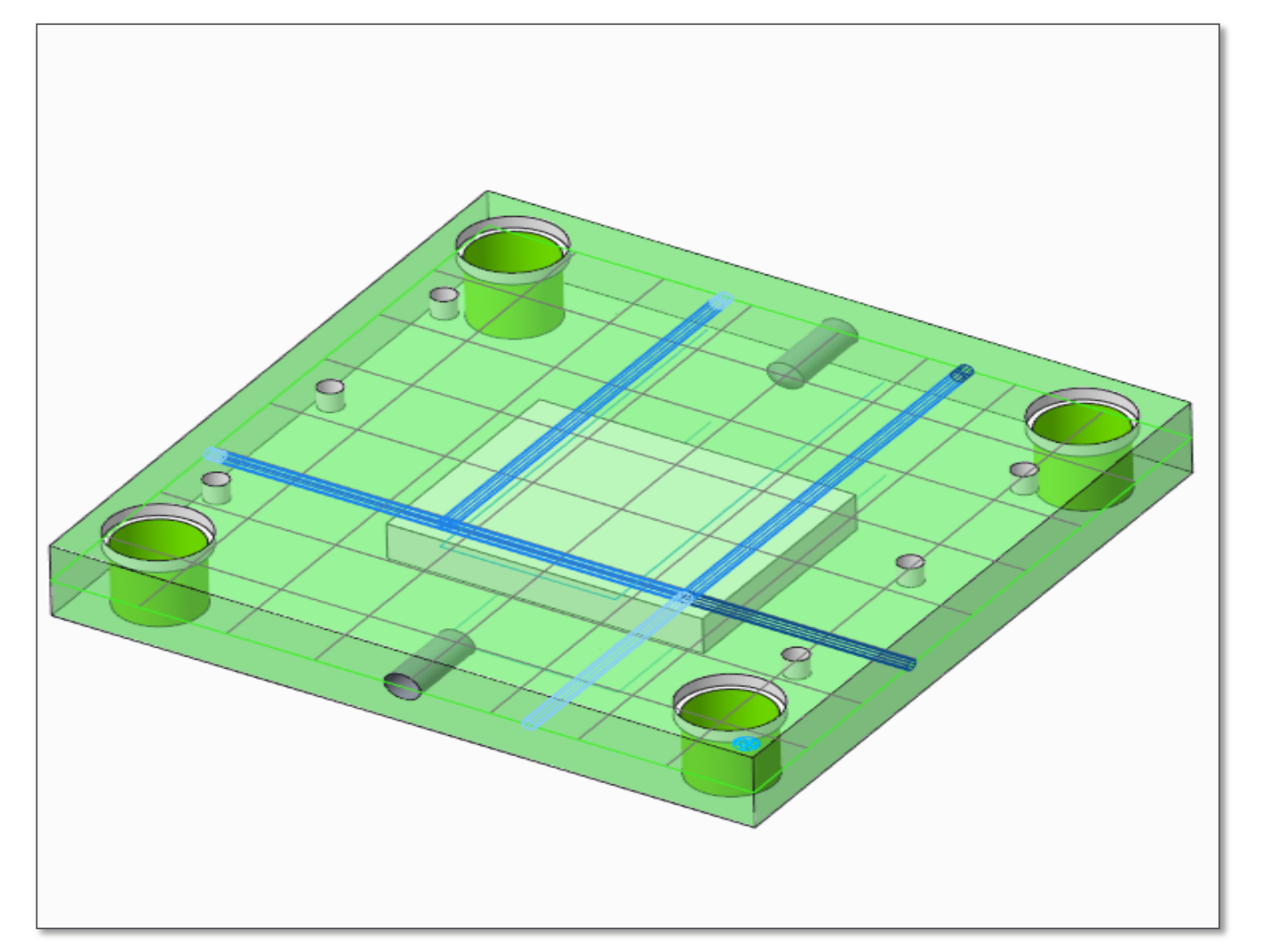

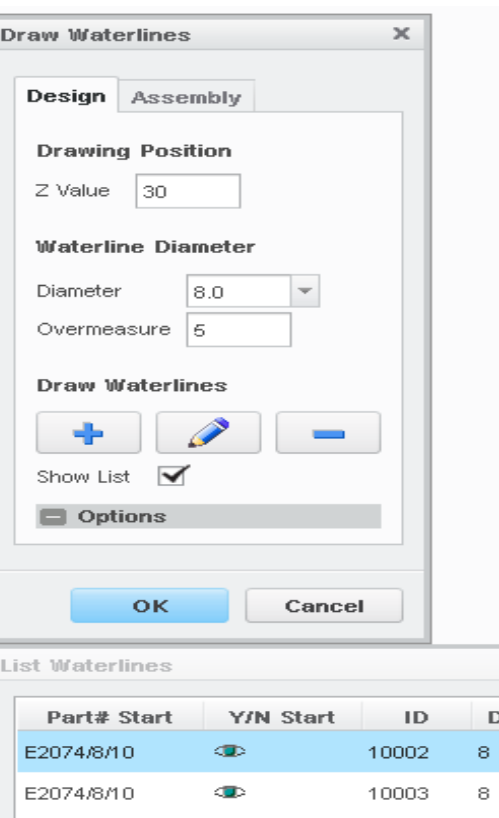

10004

E2074/8/10

## **PTC**<sup>®</sup> Live Global

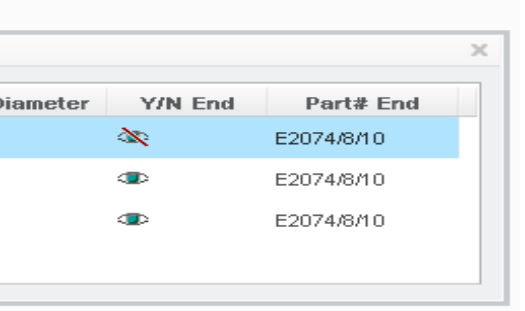

## PTC Creo Mold/Cast Design

## Moldbase Design

Product Roadmap & Looking Forward

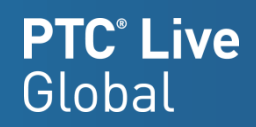

13

## Tool Design Product Roadmap

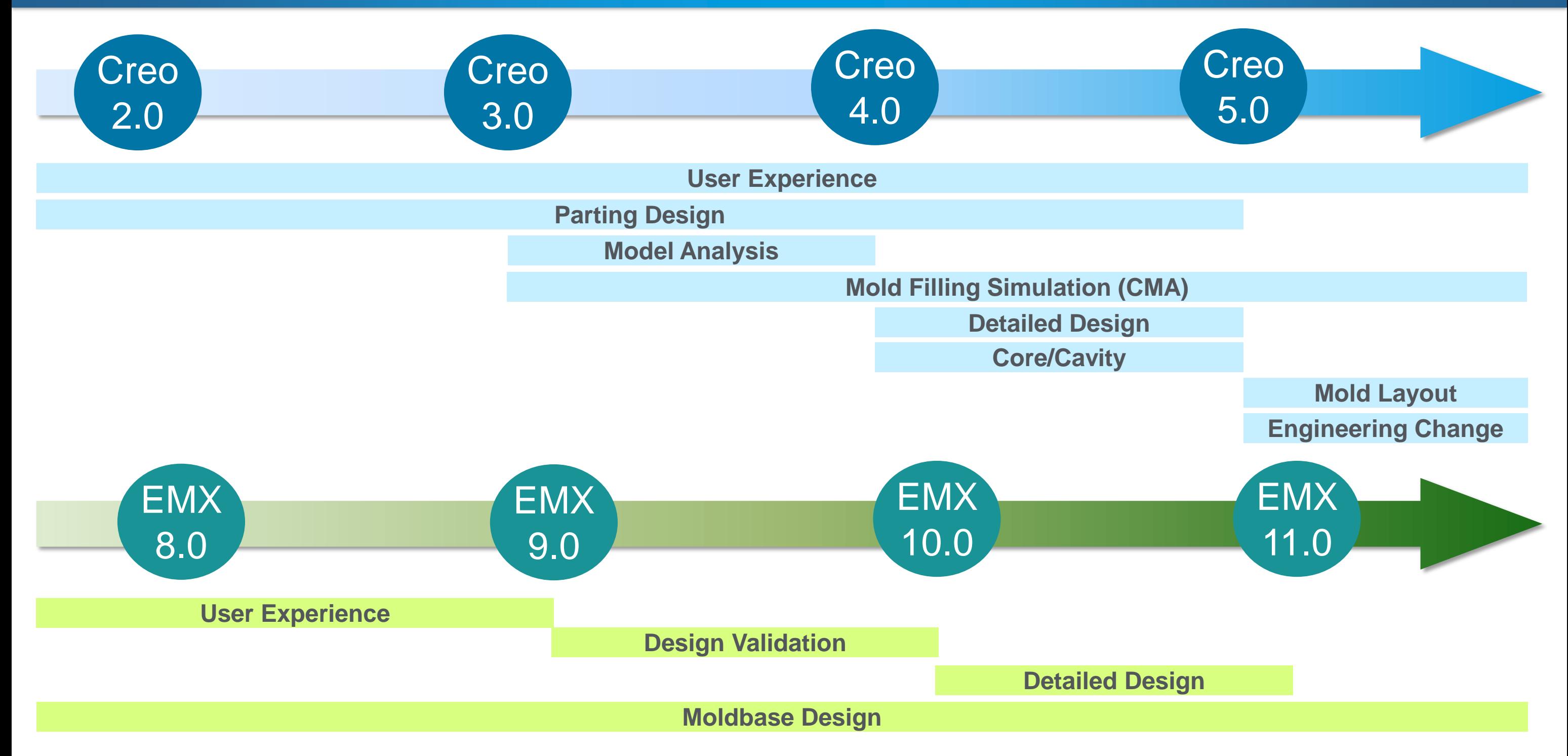

**This presentation contains forward looking information subject to change without notice**

- Mold Split (Present)
	- Splitting workpiece or volume
- Shape Volume (New)
	- Create volume with surfaces

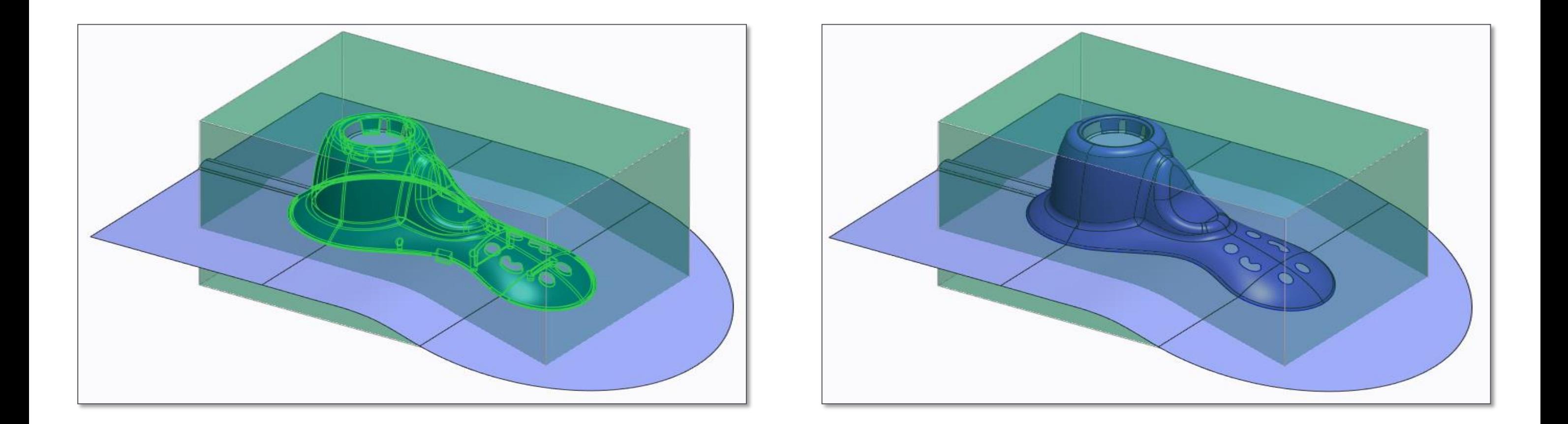

## Moving Forward - Flexible Design Workflow

New Core/Cavity Design Workflow

## Moving Forward - Efficient Geometry Collection

**Individual Surfaces** Seed & Boundary Surfaces Shape Surfaces (bosses) 4

## Surface Collection

• Collect surfaces based on pull direction • Collect surface based on shape

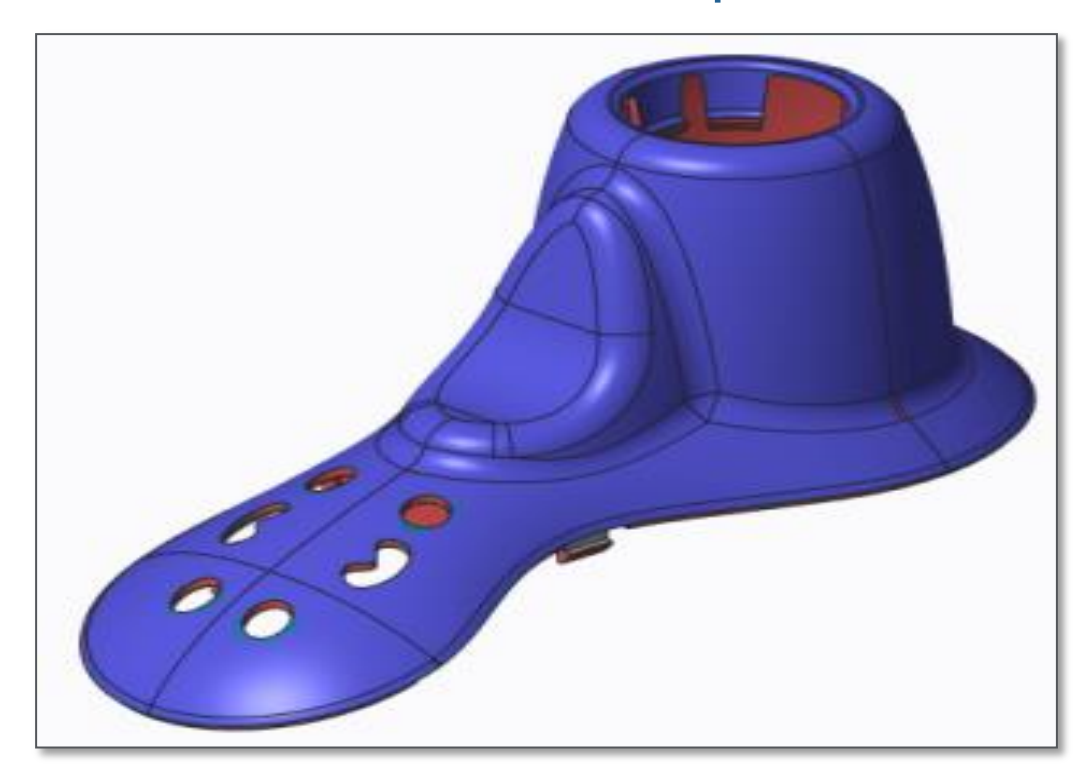

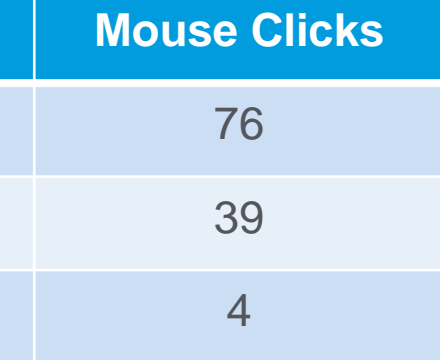

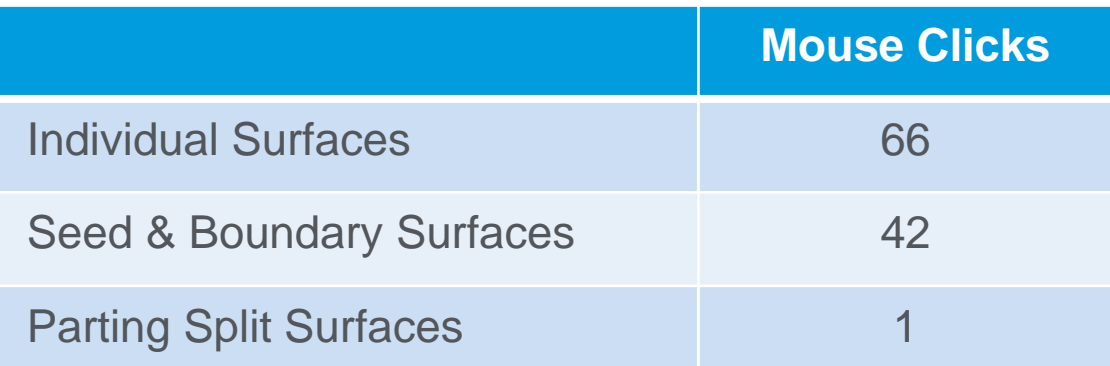

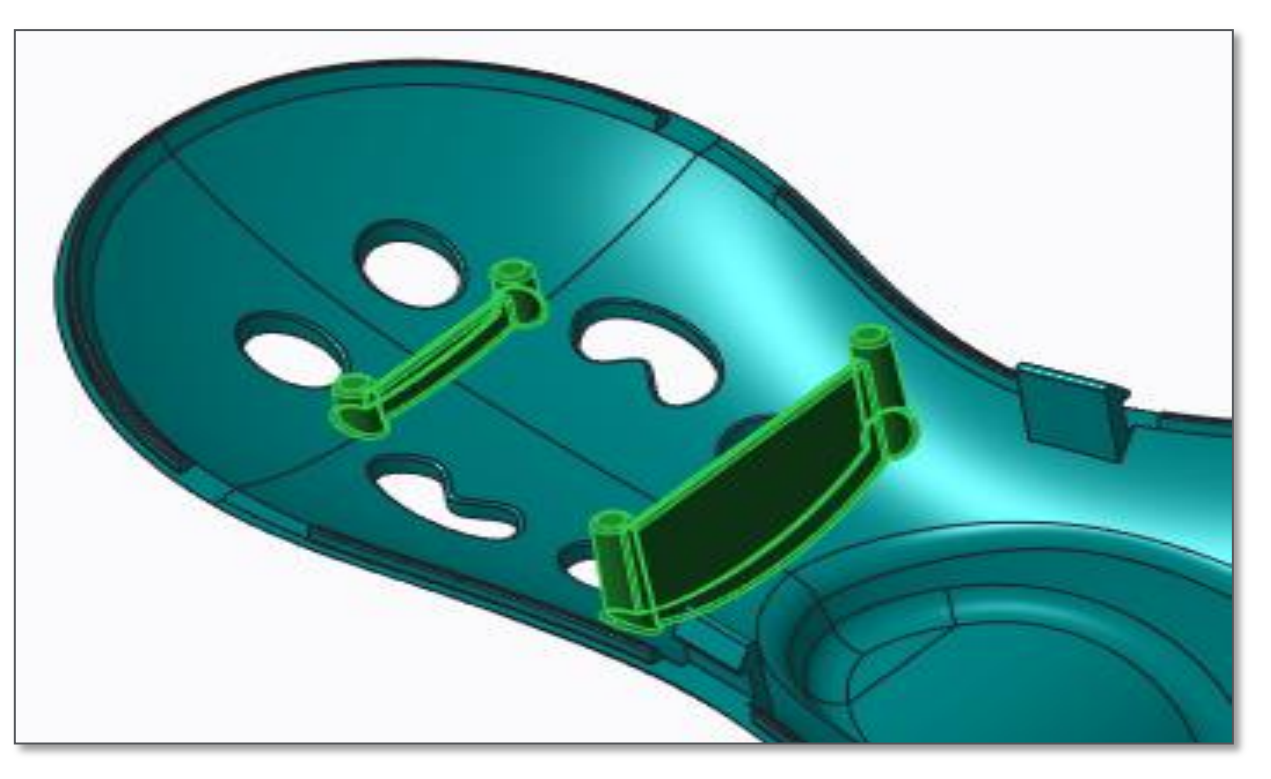

**This presentation contains forward looking information subject to change without notice**

• Make explicit modifications to selected geometry directly

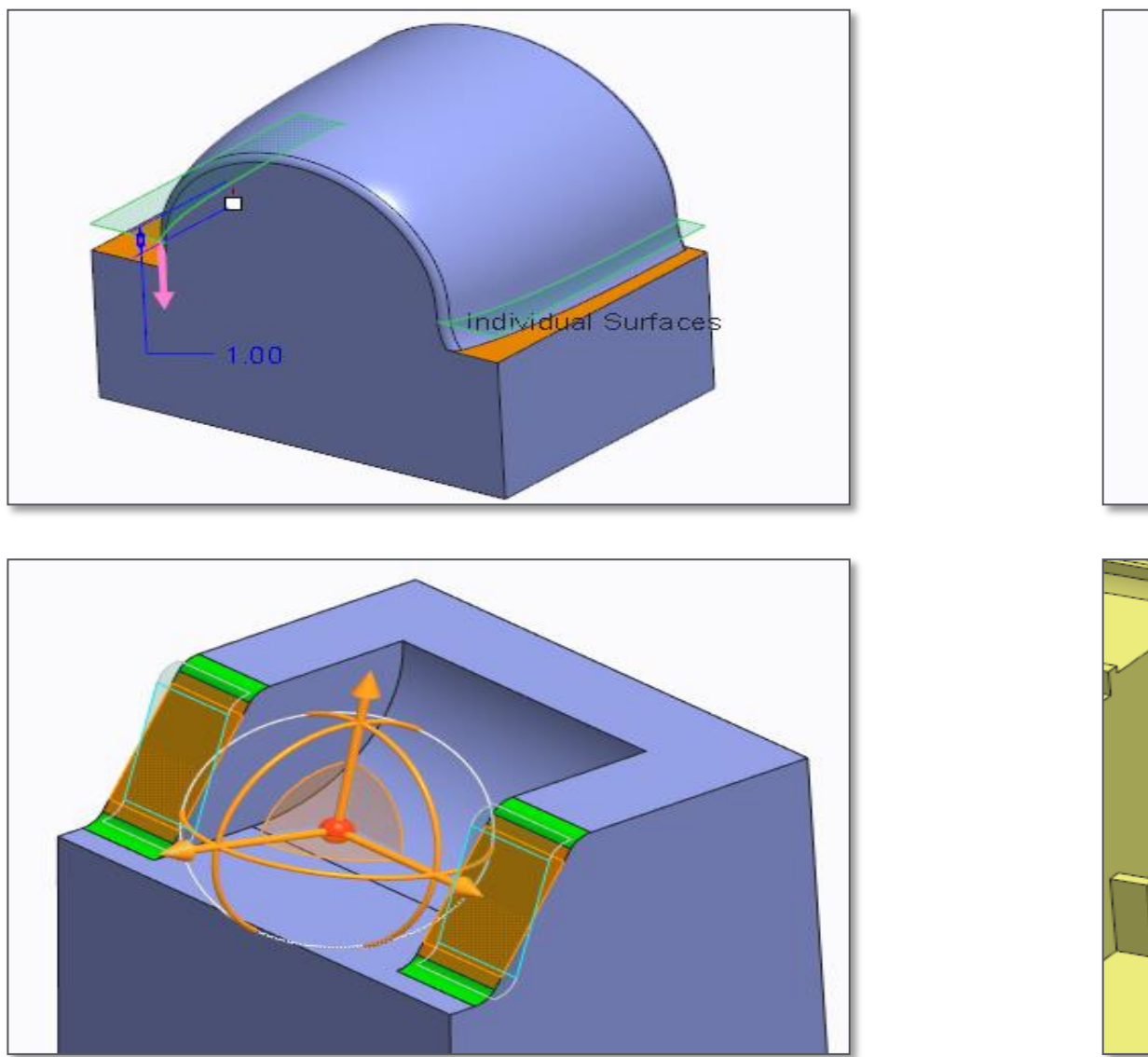

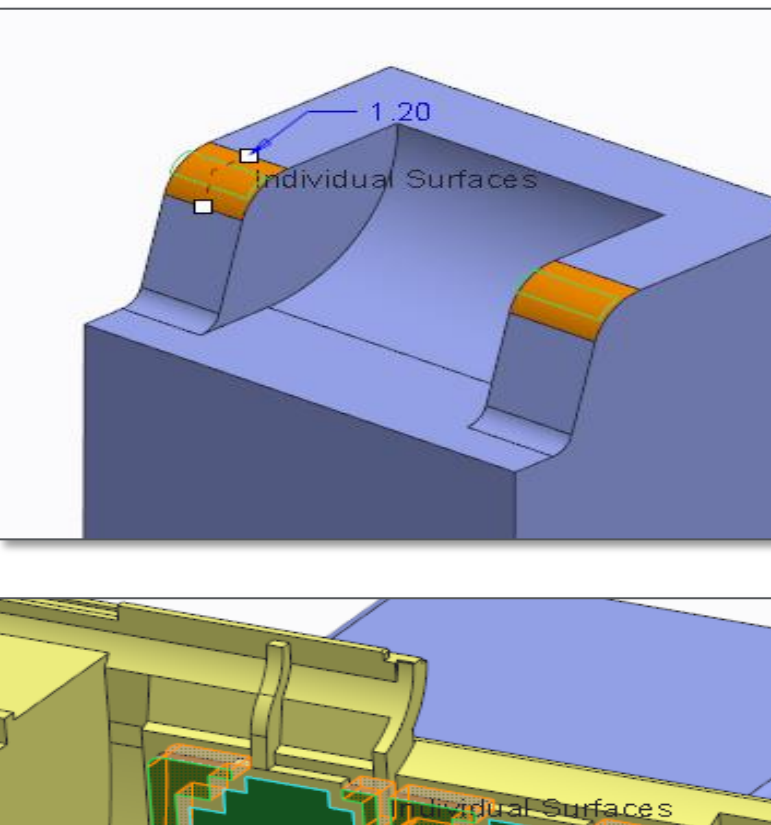

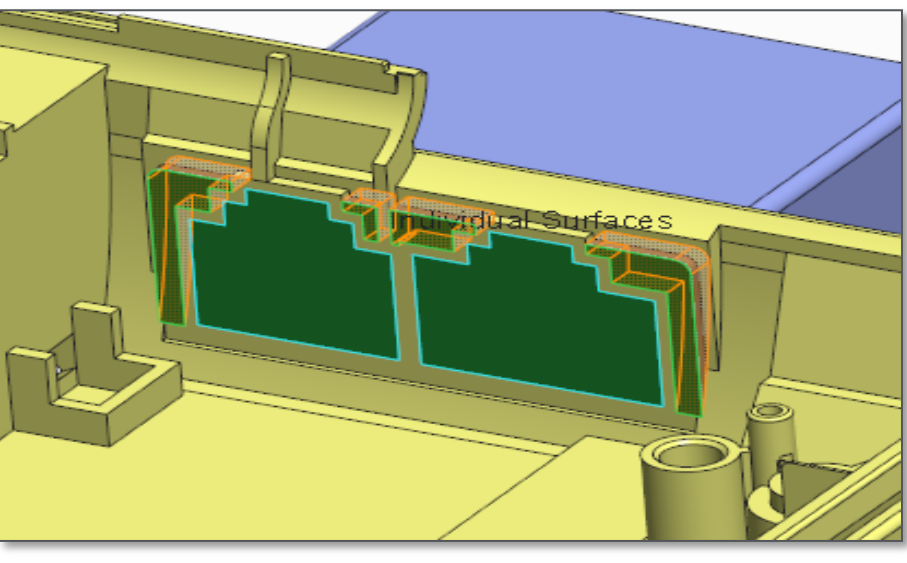

## Moving Forward - Intuitive Manipulation

Direct Modeling

**This presentation contains forward looking information subject to change without notice**

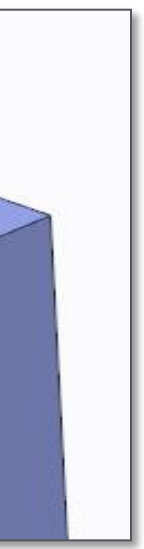

# PTC®Live Global

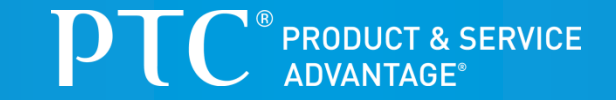

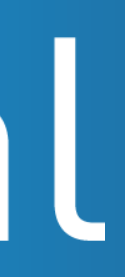